#### CS151 Intro to Data Structures

Queues

Lists

102/19/24 CS151 - Lecture 09 - Spring '24

## Announcements

- HW02 due last night
	- two days remaining for late submissions (10 points off each day)
	- you cannot assume the csy files are in the same directory
		- <https://piazza.com/class/lr8bl2y6e4f5ql/post/55>
		- java DriverHW02 -f Dianna **../../names/names1990.csv**
	- other issues? ask me during lab
	- https://www.menti.com/ale73dwub17q
	- 2918 6510
- HW03 (Stacks & Queues) released due Thursday 2/22
	- easier than hw2

#### **Outline**

- •Junit review
- Stacks & Queues review
- •Dequeues
- •ADTs
- Lists
- •Iterators

# Junit

## Using JUnit

Import Test Annotation Framework import org.junit.Test;

• Write tests using @Test annotation

```
@Test
public void testEmpty() {
    ArrayStack<String> stack = new ArrayStack<String>(10);
    assertTrue(stack.isEmpty());
}
```
• Run with the run junit.sh script in lecture-notes

#### Junit

- How to write good tests
	- Try to test every branch "branch coverage"
	- aim to cover every branch, but this is hard! ~90% is ok

```
1. public void insert(E item, int index) {
 2. if (index > numElems) {
 3. throw new ArrayIndexOutOfBoundsException();
 4. }
 5.
 6. if (numElems >= data.length) {
7. expand();
8. }
 9.
10. ...
11. }
```
## **Stacks Review** - FILO

- <u>F</u>irst <u>I</u>n <u>L</u>ast <u>O</u>ut
- *stack* of plates in the dining hall
- Big O of the following operations?<br>- push **depends on how we implemented!**<br>- LL? O(1)<br>- ExpandableArray? O(n) worst case
	- -
		-
		-
	- -
	- pop<br>- LL? O(1)<br>- ExpandableArray? O(1)<br>- peek
	- -
	- peek<br>- LL? O(1)<br>- ExpandableArray? O(1)<br>- isEmpty?
	- -
	- isEmpty? LL? O(1) **-** ExpandableArray? O(1)

#### Queues - First-in First-out

The first item in, is the first item out (grocery line)

#### Queue Interface

```
public interface Queue<E> {
   int size();
   boolean isEmpty();
   E first();
   void enqueue(E e);
  E dequeue();
}
```
• null is returned from dequeue() and first() when queue is empty

#### Implementing a Queue with an Array

- enqueue?  $O(1)$
- dequeue? O(n)
	- How can we fix this with an easy trick?
	- Hint: we have a lastElemIdx... what other field can we add?
- isEmpty? O(1)
- first?  $O(1)$

## Implementing a Queue with a LinkedList

- enqueue?
	- runtime complexity?
		- O(1)
- dequeue?
	- runtime complexity?
		- O(1)
- first?
	- runtime complexity?
		- O(1)
- isEmpty?
	- runtime complexity?
		- O(1)

#### Performance and Limitations

#### • Performance

- let  $n$  be the number of objects in the queue
- The space used is  $O(n)$
- Each operation runs in time  $O(1)$
- Limitations
	- Depending on the implementation,
		- max size is limited and can not be changed
		- Or need to grow the array when out of room

# Deques / "Decks"

## Queues (FIFO)

- Restaurant Waitlist
	- FIFO make sense!
	- What if we pop off a party in the waitlist but then a table wasn't ready... we need to add them back in... push will put them at the end!

- Solution? Deques
	- gives us more flexibility

```
public interface Deque<E> {
```

```
//returns number of elements in the dequeu
int size();
```

```
//returns true if the dequeu is empty, false otherwise
boolean isEmpty();
```

```
//returns top element in the dequeu (or null if empty)
E first();
```

```
//returns top element in the dequeu (or null if empty)
E last();
```

```
//inserts the element e to the beginning
void addFirst(E e);
```

```
//adds the element e to the end 
void addLast(E e);
```

```
//returns the first element in the dequeu (or null if empty)
E removeFirst();
```

```
//returns the last element in the dequeu (or null if empty)
 E removeLast();
} 15
```
#### Deques

- Implemented as array with:
	- front marker
	- rear maker

#### Front and Back Markers

addFirst:

 $f = (f - 1 + n)$  % n; addLast:

 $r = (r + 1) %$  n;

removeFirst:

$$
f = (f + 1) % n;
$$

removeLast:

 $r = (r - 1 + n)$  % n;

where n is size of the array

#### Circular Queue

 $r = (r+1)$   $n$  is the first empty slot past the rear of the queue

where  $n =$  length of the array

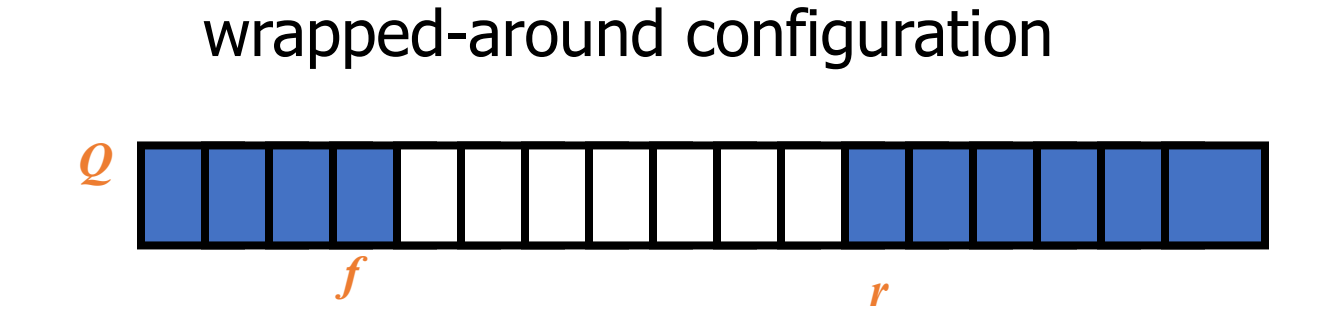

 $\pmb{\Omega}$ 

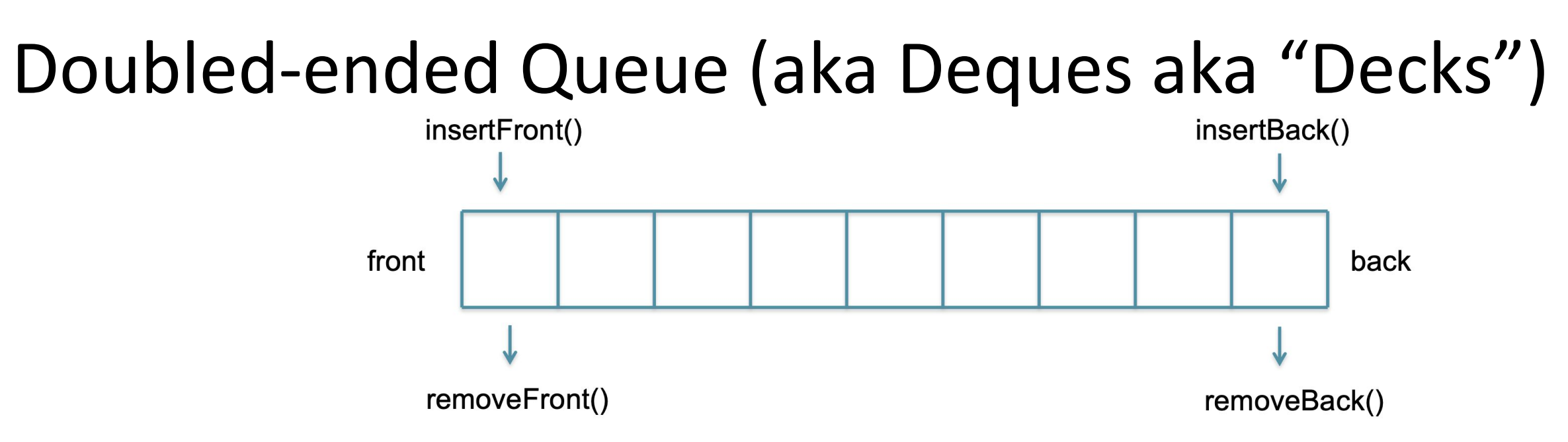

#### *Dynamic Data Structure used for storing sequences of data*

- Insert/Remove at either end in O(1)
- If you exclusively add/remove at one end,
	- then *it becomes a stack*
- If you exclusive add to one end and remove from other,
	- then *it becomes a queue*

# ADTs

#### Abstract Data Types

- high-level description of a set of operations that can be performed on a data structure
- It defines the behavior of a data type independently of its implementation
- Cannot instantiate
- What does this remind you of that we've learned so far?

#### Queue ADT

<https://docs.oracle.com/javase/8/docs/api/java/util/Queue.html>

Look at the "Implementing Classes"

#### Abstract Data Types

- There are multiple ways to implement a data structure each with different trade offs
	- Ex. stack can be implemented with an array or a linked list
- **• List ADT:**
	- supports a *linear sequence of elements*

# Lists

#### java.util.List ADT

 $size()$ : Returns the number of elements in the list.

- is Empty(): Returns a boolean indicating whether the list is empty.
	- $get(i)$ : Returns the element of the list having index *i*; an error condition occurs if *i* is not in range  $[0, \text{size}( ) - 1].$
	- set(*i*, *e*): Replaces the element at index *i* with *e*, and returns the old element that was replaced; an error condition occurs if  $i$  is not in range  $[0, size() - 1].$
	- $add(i, e)$ : Inserts a new element e into the list so that it has index i, moving all subsequent elements one index later in the list; an error condition occurs if i is not in range  $[0, size()$ .
- remove( $i$ ): Removes and returns the element at index  $i$ , moving all subsequent elements one index earlier in the list; an error condition occurs if *i* is not in range  $[0, \text{size}( ) - 1].$

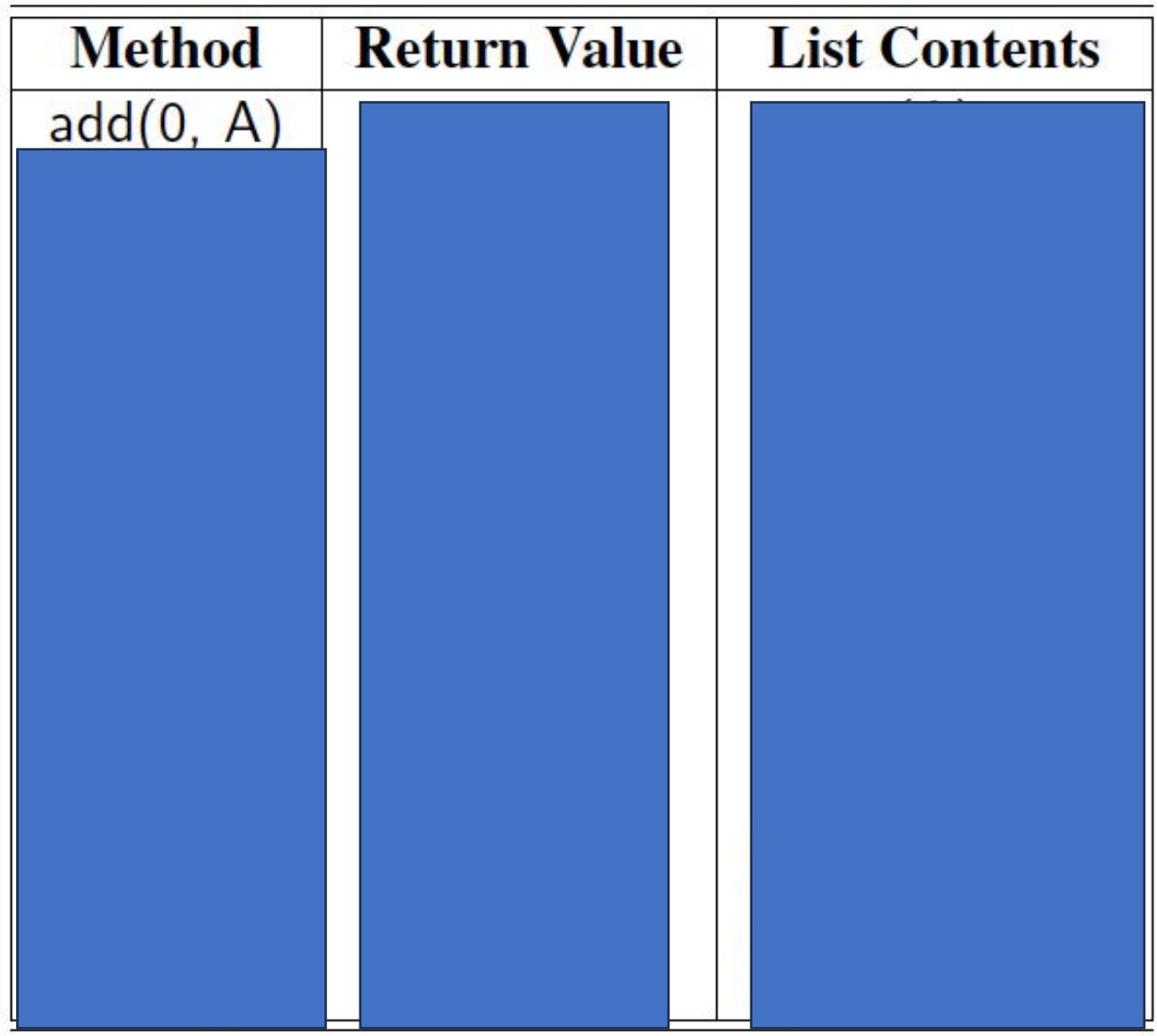

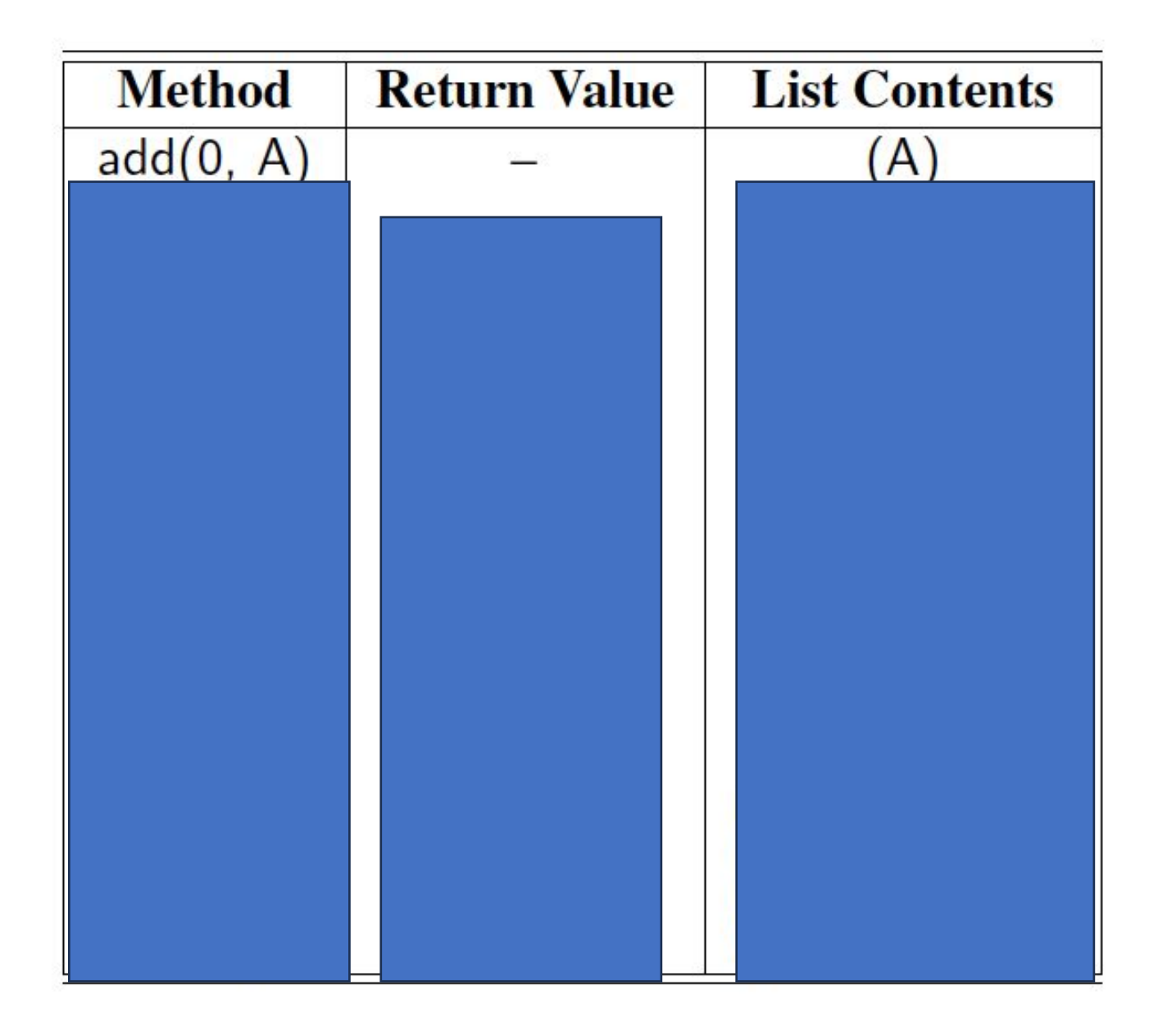

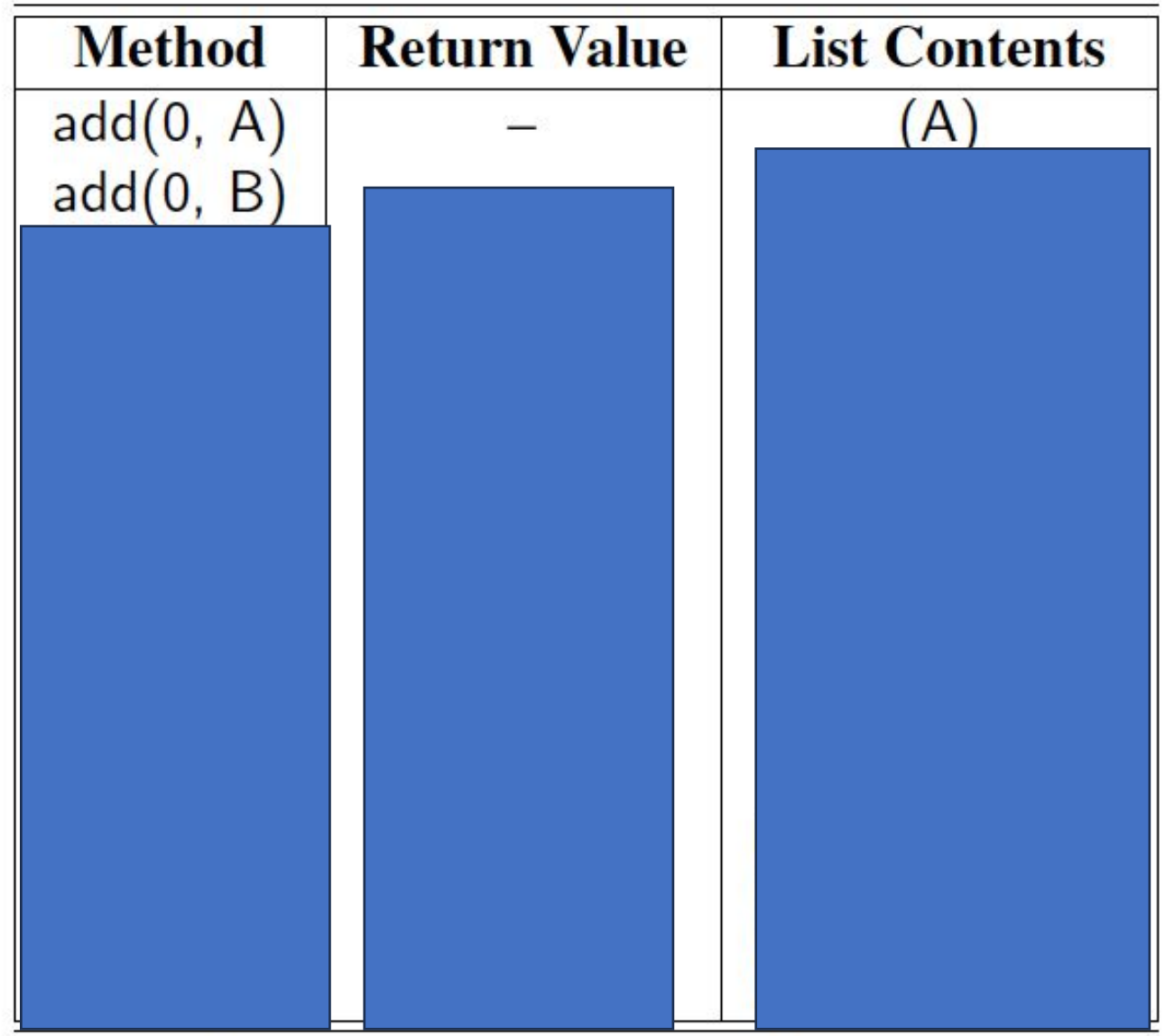

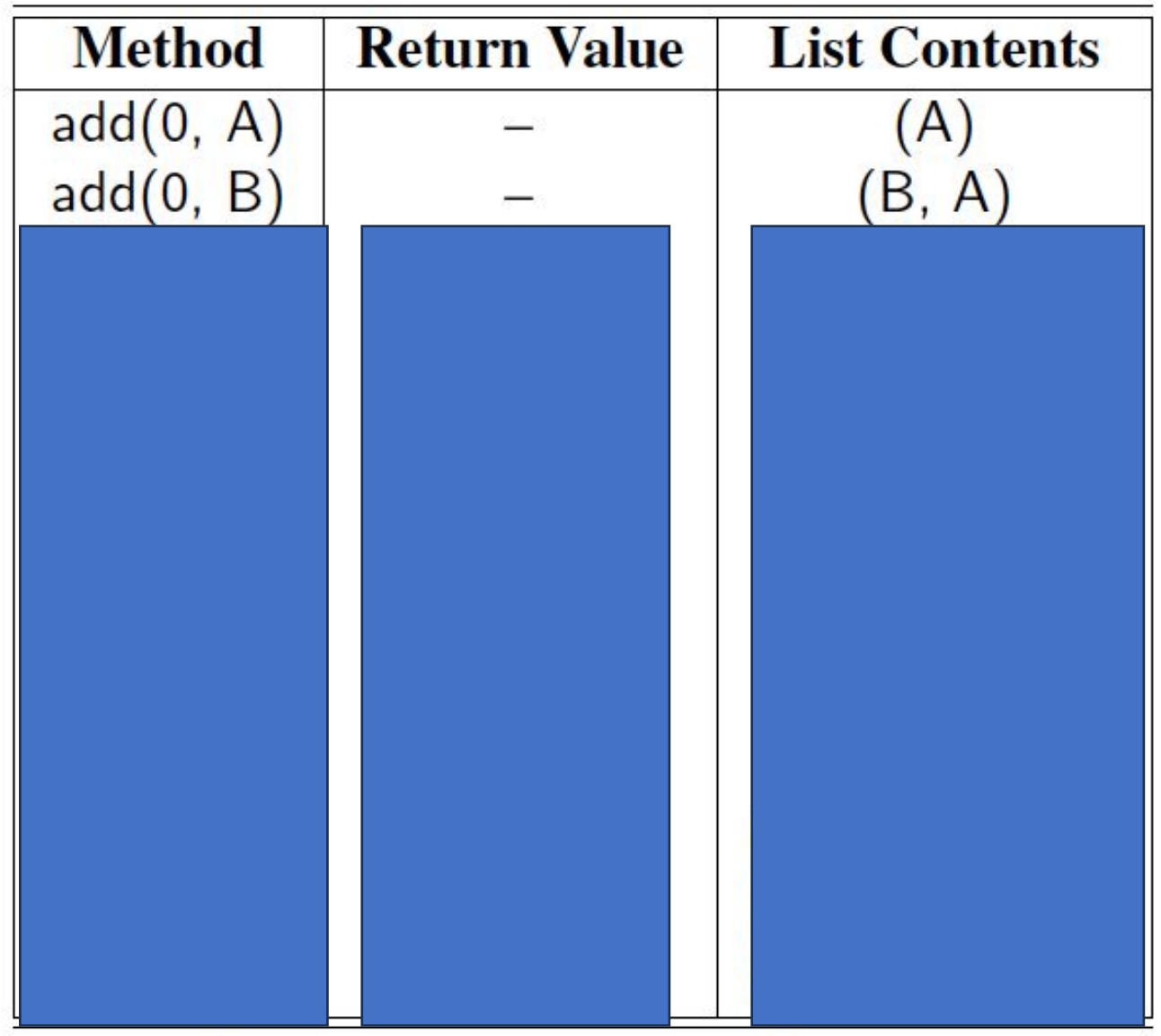

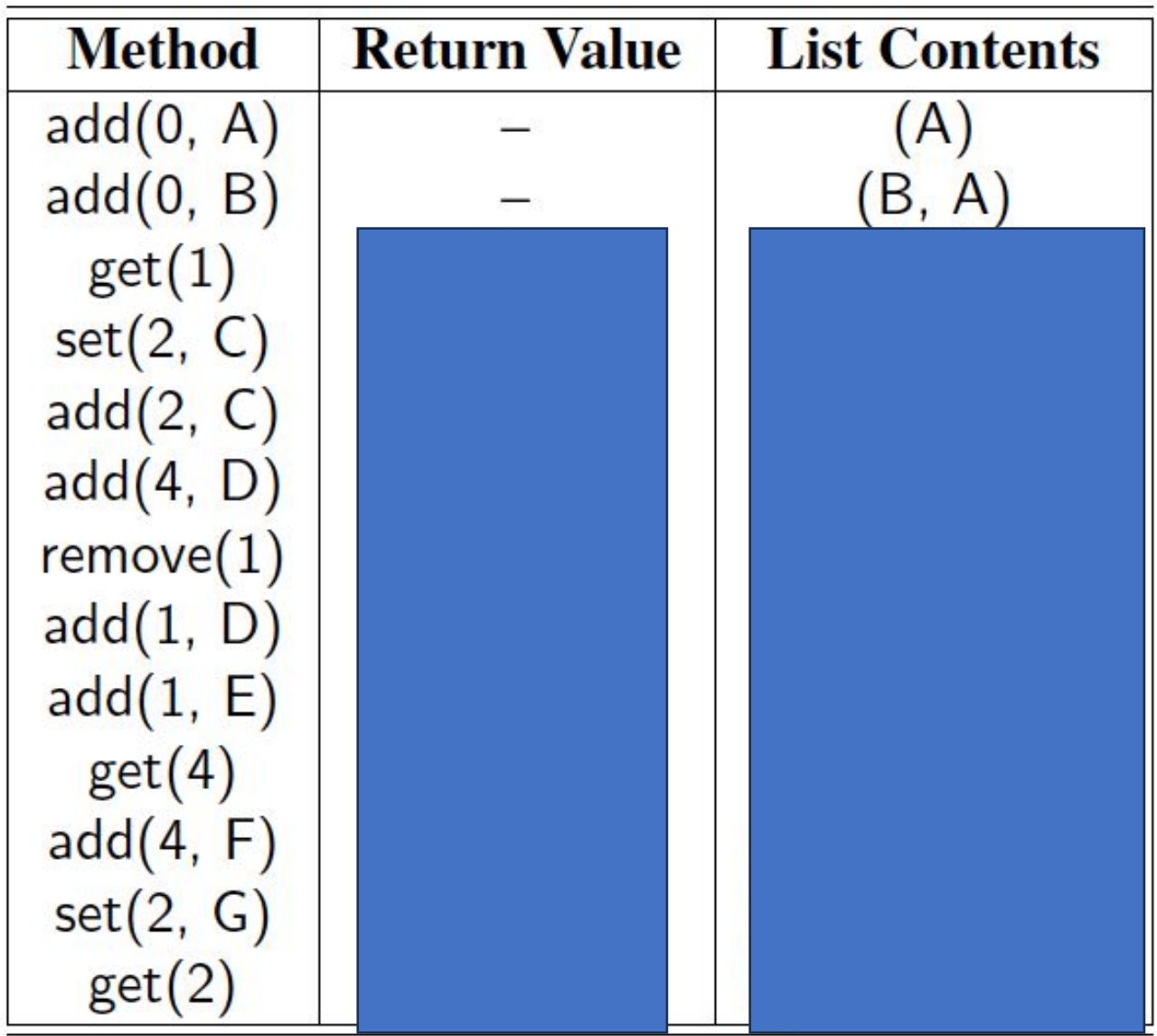

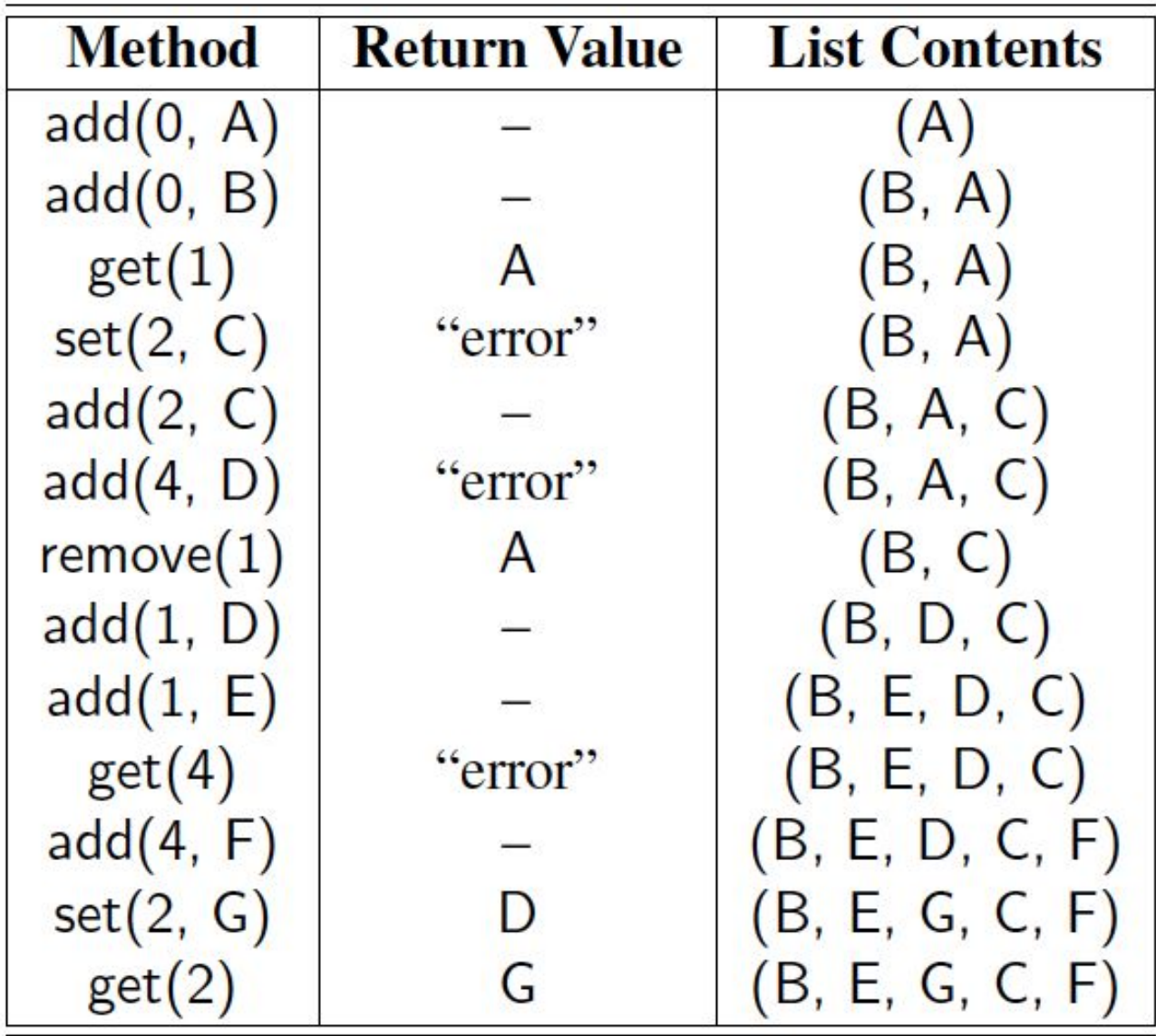

#### List ADT

<https://docs.oracle.com/javase/8/docs/api/java/util/List.html>

Look at the "all known implementing classes"

We're going to focus on ArrayList today

#### List ADT

#### Reminder of our methods:

- size(): Returns the number of elements in the list.
- $isEmpty()$ : Returns a boolean indicating whether the list is empty.
	- $get(i)$ : Returns the element of the list having index *i*; an error condition occurs if *i* is not in range  $[0, \text{size}( ) - 1].$
	- set(*i*, *e*): Replaces the element at index *i* with *e*, and returns the old element that was replaced; an error condition occurs if  $i$  is not in range  $[0, size() - 1].$
- $add(i, e)$ : Inserts a new element e into the list so that it has index i, moving all subsequent elements one index later in the list; an error condition occurs if *i* is not in range  $[0, \text{size}()]$ .
- remove( $i$ ): Removes and returns the element at index  $i$ , moving all subsequent elements one index earlier in the list; an error condition occurs if *i* is not in range  $[0, \text{size}( ) - 1].$

## ArrayList

Big-O memory?

 $\cdot$  O(n)

Indexing / random access?

 $\cdot$  O(1)

Add / remove?

 $\cdot$  O(n)

• represents a sequence of elements and provides a way to iterate, or traverse, through those elements one at a time

- •Abstracts the process of scanning through a sequence of elements (traversal)
- provides a way to iterate, or traverse, through elements one at a time
	- has Next(): Returns true if there is at least one additional element in the sequence, and false otherwise.

 $next()$ : Returns the next element in the sequence.

• Combination of these two methods allow a generic traversal structure

```
while(iter.hasNext()) {
   iter.next();
}
```
- **• code**
- $\cdot$  Can an iterator go backwards? NO. Only can do  $next()$

## Iterable Interface

- What can i use an  $\pm$  terator on? Anything that implements the iterable interface.
- Each call to  $\text{iterator}()$  returns a new iterator instance, thereby allowing traversals of a collection
- List interface extends Iterable and ArrayList implements List

#### Iterable Interface

An interface with a single method:

• iterator (): returns an iterator of the elements in the collection

#### Iterat**or** Interface

#### Iterat**or** Interface

Another interface that supports iteration

- •boolean hasNext()
- •E next()
- •void remove()
- •Scanner implements Iterator<String>
- ArrayList inner class ArrayListIterator implements Iterator

#### Let's make ExpandableArray iterable

#### Iterable versus Iterator?

- •Iterable
	- java.lang
	- override iterator()
	- Doesn't store the iteration state
	- Removing elements during iteration isn't allowed
- •Iterator
	- java.util
	- Override hasNext(), next()
	- Optional remove()
	- Stores iteration state (list cursor)
	- Removing elements during iteration supported